## Infogr.am : un outil pour visualiser des données

## 1 Présentation générale

Le service en ligne [Infogr.am](https://infogr.am/) est un outil de visualisation des données en partie gratuit permettant de manipuler (sommairement) des données mais surtout de les visualiser de manière originale et dynamique. Comme vous pouvez le voir dans l'exemple ci-dessous, les données saisies peuvent faire l'objet de visualisations interactives: le menu déroulant et les flèches situées en haut du graphique permettent de naviguer d'une année à l'autre, le survol avec la souris des bâtons du diagramme permet d'afficher les valeurs.

## [Nombre de mariages et nombre de PACS](https://infogram.com/a12a3628-7a78-4b60-8c8f-6307d1e1d016)

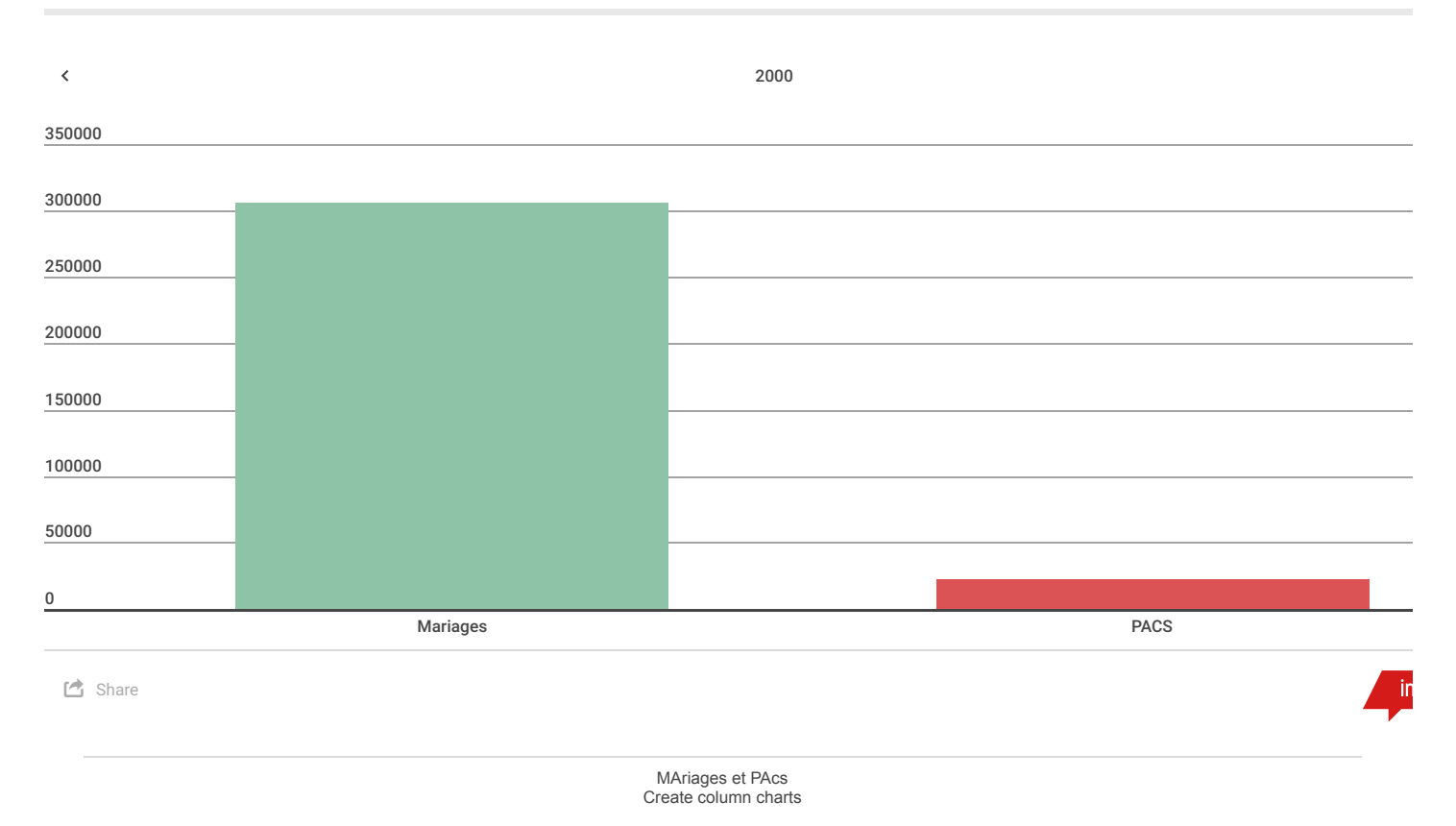

https://magistere.education.fr/ac-bordeaux/mod/book/tool/print/index.php?id=163304&chapterid=1812 Page 1 sur 1